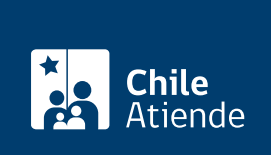

Información proporcionada por Caja de Previsión de la Defensa Nacional

# Reembolso de gastos médicos de Capredena

Última actualización: 04 abril, 2024

# Descripción

Solicita el reembolso de gastos médicos a la Caja de Previsión de la Defensa Nacional (Capredena), es decir, aquella parte del valor de una prestación médica que cubre el fondo de medicina curativa .

El trámite se puede realizar durante todo el año en sitio web , agencias regionales , oficinas y por correo tradicional de Capredena .

### ¿A quién está dirigido?

Los pensionados de retiro y montepío adheridos al sistema de salud de Capredena (con o sin Fondo Solidario).

Importante : el trámite lo puede realizar el apoderado del titular, debidamente [acreditado por la unidad de](/var/www/chileatiende/public/fichas/5033-registro-de-apoderado-ante-capredena) [poderes de Capredena](/var/www/chileatiende/public/fichas/5033-registro-de-apoderado-ante-capredena).

#### ¿Qué necesito para hacer el trámite?

- Documentos originales que acreditan los gastos médicos (boletas, facturas, órdenes de atención médica, entre otros). Solo se aceptarán fotocopias en el caso de reembolso en Isapre o aseguradoras.
- Fotocopia por ambos lados de la cédula de identidad, si solicita el reembolso a través de carta.

#### ¿Cuál es el costo del trámite?

No tiene costo.

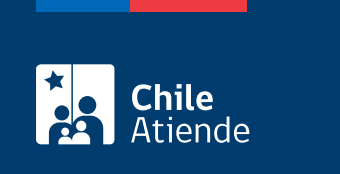

Hasta seis meses contados desde la fecha de la prestación.

## ¿Cómo y dónde hago el trámite?

En línea:

- 1. Haz clic en "Ir al trámite en línea".
- 2. Ingresa a la plataforma con alguna de las siguientes opciones:
	- RUN y clave avanzada de Capredena. Si no está registrado, solicita la clave presencialmente.
	- RUN y [ClaveÚnica.](/var/www/chileatiende/public/fichas/11331-obtener-la-clave-unica)
- 3. Haz clic en "Área salud" y luego selecciona la opción "Solicitar reembolso de gastos médicos/solicitud de reembolso gastos médicos".
- 4. Completa la información solicitada, y luego haga clic en "Finalizar".
- 5. Como resultado del trámite, habrás solicitado el reembolso de gastos médicos. Tu solicitud tiene un plazo de respuesta de 20 días hábiles.

Importante : si necesita más información, llame al 600 830 6700 o al +56 2 2830 67 00.

#### En oficina:

- 1. Reúne los antecedentes requeridos.
- 2. Dirígete a una [agencia u oficina regional de Capredena](http://www.capredena.gob.cl/informacion-institucional/cobertura-institucional)[.](http://www.capredena.cl/trámites-en-línea/cobertura-institucional)
- 3. Explica el motivo de su visita: reembolsar gastos médicos.
- 4. Entrega los antecedentes requeridos.
- 5. Como resultado del trámite, habrás solicitado el reembolso de los gastos médicos a Capredena.

Importante :

- En el caso de ser beneficiario, Capredena abonará el reembolso médico mediante pago transferencia electrónica o abono a la pensión.
- Si necesita más información, llame al 600 830 6700 o al +56 2 2830 67 00.

#### Correo:

- 1. Reúne los antecedentes requeridos.
- 2. Envíalos en un sobre al Departamento de Salud de la Caja de Previsión de la Defensa Nacional (Capredena), ubicado en [Paseo Bulnes 102, Santiago.](https://goo.gl/maps/ZSUdWjAu5u12)
- 3. Como resultado del trámite, habrá solicitado el reembolso de los gastos médicos.

Importante :

- En el caso de ser beneficiario, Capredena abonará el reembolso médico mediante pago transferencia electrónica o abono a la pensión.
- Si necesita más información, llame al 600 830 6700 o al +56 2 2830 67 00.

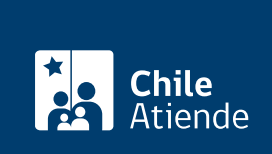

<https://www.chileatiende.gob.cl/fichas/4995-reembolso-de-gastos-medicos-de-capredena>